Written by Thapanapong Rukkanchanunt

### PHP Functions / SQLite3

#### **Functions**

- พังก์ชั่นคือโปรแกรมย่อยสำเร็จรูปที่สามารถนำไปใช้ในส่วนต่าง ๆ ของเว็บได้
- ภาษา PHP มีฟังก์ชั่นจำนวนมากที่จะทำให้การเขียนโปรแกรมง่ายขึ้นและเขียนน้อยลง
- ในคำบนี้ เรำจะเรียนรู้ฟังก์ชั่นที่น่ำสนใจในหลำย ๆ กลุ่ม
	- String Manipulation Functions
	- Math Functions
	- Array Functions

#### **String Manipulation Function : strlen**

• พังก์ชั่น strlen เป็นพังก์ชั่นที่ใช้หาจำนวนตัวอักษรใน String • เช่น ถ้าเรากำหนดให้ตัวแปร \$myName เก็บค่าชื่อของเรา \$myName = "Thapanapong Rukkanchanunt"; • เราสามารถแสดงผลจำนวนตัวอักษรทั้งหมดในชื่อของเราได้ echo strlen(\$myName); • ฟังก์ชั่นนี้ สำมำรถใช้ในโครงสร้ำง IF เพื่อตรวจสอบว่ำ Password สั้นไปหรือไม่ if (strlen(\$password) < 6) { echo "Password is too short."; }

#### **String Manipulation Function : substr**

• ฟังก์ชั่น substr เป็นฟังก์ชั่นที่ใช้แสดง String ย่อยจำก String หลัก • พังก์ชั่นนี้จะต้องมีการระบุตำแหน่งเริ่มต้นของ String ย่อยและจำนวนตัวอักษรที่ต้องการ \$myName = "Thapanapong Rukkanchanunt"; \$myFirstname = substr(\$myName, 0, 11); echo \$myFirstname; String หลัก ตำแหน่งเริ่มต้น จำนวนตัวอักษรที่ต้องการ

#### **String Manipulation Function : substr Example**

\$myName = "Thapanapong Rukkanchanunt"; echo substr(\$myName, 0, 11); // "Thapanapong" echo substr $(\text{smyName}, 5, 8);$  // "napong R" echo substr $(\text{smyName}, -2, 5);$  // "nt" echo substr $(\text{smyName}, 2, -5);$  // "apanapong Rukkanch" echo substr $(\text{3myName}, -2, -5);$  // ""

#### **String Manipulation Function : strtoupper/strtolower**

• ฟังก์ชั่น strtoupper เป็นฟังก์ชั่นที่แสดง String เป็นตัวพิมพ์ใหญ่ทั้งหมด \$myName = "Thapanapong Rukkanchanunt"; echo strtoupper(\$myName); // "THAPANAPONG RUKKANCHANUNT" • ฟังก์ชั่น strtolower เป็นฟังก์ชั่นที่แสดง String เป็นตัวพิมพ์เล็กทั้งหมด \$myName = "Thapanapong Rukkanchanunt"; echo strtolower(\$myName); // "thapanapong rukkanchanunt"

#### **String Manipulation Function : strpos**

• พังก์ชั่น strpos เป็นพังก์ชั่นที่ค้นหาตำแหน่งแรกของ String ย่อย ใน String หลัก • ในกรณีที่ String หลักไม่มี String ย่อยอยู่ภำยใน ฟังก์ชั่น strpos จะให้ค่ำ false \$myName = "Thapanapong Rukkanchanunt"; strpos(\$myName, "T"); // 0 strpos(\$myName, "t"); // 24 strpos(\$myName, "in"); // false String หลัก String ย่อย

#### **Math Function : round**

- พังก์ชั่น round เป็นพังก์ชั่นที่ปัดจำนวนทศนิยม
- ถ้าไม่ระบุตำแหน่งทศนิยม ฟังก์ชั่น round จะปัดเป็นจำนวนเต็ม

echo round $(3.125)$ ;  $\sqrt{3}$ 

echo round(3.125, 2); // 3.13

ี่ จำนวนทศนิยม ตำแหน่งทศนิยมที่ต้องการ

#### **Math Function : rand**

- พังก์ชั่น rand เป็นพังก์ชั่นสุ่มตัวเลขจากช่วงที่กำหนดให้
- ถ้ำไม่ระบุช่วงในกำรสุ่ม ฟังก์ชั่น rand จะสุ่มเลขระหว่ำง 0 ถึง 32767

จุดสุดท้<u>าย</u>

```
$number = round(); \frac{1}{2} // สุ่มค่าระหว่าง 0 - 32767
```
\$number = rand(1, 100); // สุ่มค่ำระหว่ำง 1 - 100

#### **Array Function : count**

• พังก์ชั่น count เป็นพังก์ชั่นที่นับจำนวนค่าที่อยู่ใน Array \$fruits = array("Apple" , "Banana" , "Orange");  $$numFruit = count({$fruits})$  // 3

#### **Array Function : sort/rsort**

• พังก์ชั่น sort เป็นพังก์ชั่นที่เรียงลำดับค่าที่อยู่ใน Array จากน้อยไปมาก • พังก์ชั่น rsort เป็นพังก์ชั่นที่เรียงลำดับค่าที่อยู่ใน Array จากน้อยไปมาก  $$scores = array(20, 15, 25);$ sort(\$scores);  $\frac{1}{2}$  // 15 20 25 rsort(\$scores); // 25 20 15

### **Functions เพิ่มเติม**

- http://www.w3schools.com/php/php\_ref\_string.asp
- http://www.w3schools.com/php/php\_ref\_math.asp
- http://www.w3schools.com/php/php\_ref\_array.asp

# **การเชื่อมต่อฐานข้อมูลด้วย PHP**

• ในการเชื่อมต่อกับฐานข้อมูล เราจำเป็นต้องสร้างวัตถุเพื่อเก็บฐานข้อมูล ซึ่งวัตถุนี้มีชื่อว่า  $\overline{\phantom{a}}$ SQLite3 โดยเราสร้างวัตถุนี้ด้วยคำสั่ง

 $\overline{\blacktriangleright}$ \$db = new SQLite3("ชื่อไฟล์.db");

• เมื่อเราต้องการจะดึงข้อมูลมาจากฐานข้อมูล เราใช้คำสั่ง SELECT ในภาษา SQL ดังนี้  $\texttt{Squery} = \texttt{``}}\hat{\texttt{m}'}\hat{\texttt{S}}$  SELECT ในภาษา SQL";

\$result = \$db->query(\$query);

• ตัวแปร \$result จะเก็บค่ำตำรำงผลลัพธ์ที่ได้

## **การดึงข้อมูลผลลัพธ์ออกมาแสดงผล**

• เราสามารถดึงข้อมูลผลลัพธ์จากตัวแปร \$result ได้ที่ละแถวโดยใช้คำสั่ง

\$row = \$result->fetchArray();

- ซึ่งตัวแปร \$row จะเป็น Associative Array โดยมีชื่อคอลัมน์เป็น Key และค่ำของคอลัมน์ ้ นั่นเป็น Value
- ถ้ำต้องกำรดึงข้อมูลจนครบทุกแถว เรำสำมำรถใช้โครงสร้ำง While เข้ำมำช่วย while  $(\text{grow} = \text{S}$ result->fetchArray()) { // แสดงผลลัพธ์ของแต่ละแถว }

## **การแก้ไข ปรับเปลี่ยน และลบฐานข้อมูล**

- ถ้าเราต้องการใช้คำสั่ง INSERT UPDATE DELETE เราจะใช้ฟังก์ชั่น exec แทน query  $\mathfrak s$ query = "คำสั่ง INSERT หรือ UPDATE หรือ DELETE ในภาษา SQL"; \$db->exec(\$query);
- สังเกตว่าเราไม่ต้องมีตัวแปร \$result มารับค่าเนื่องจากคำสั่งเหล่านี้ไม่มีผลลัพธ์

# **ปิ ดการเชื่อมต่อกับฐานข้อมูล**

• เราสามารถปิดการเชื่อมต่อกับฐานข้อมูลด้วยคำสั่ง  $$db->close();$ 

### **ตัวอย่าง**

• สมมติว่ำในไฟล์ fruits.db เรำมีข้อมูลตำรำง Fruits • ถ้าเราต้องการแสดงชื่อผลไม้โดยเรียงตามราคา สามารถทำได้ดังนี้ \$db = new SQLite3("fruits.db"); \$result = \$db->query("SELECT \* FROM Fruits ORDER BY Price;"); while  $(\text{grow} = \text{S}$ result->fetchArray()) { echo "<p>". \$row["Name"]. "</p>"; ภาษา SQL }  $$db->close($  ); Apple Red 15 Banana Yellow 5 Orange Orange 10

**Name Color** Price

### **ตัวอย่าง 2**

- สมมติว่ำในไฟล์ fruits.db เรำมีข้อมูลตำรำง Fruits
- ถ้าเราต้องการเพิ่มผลไม้ใหม่ Grape สี Violet ราคา 50 สามารถทำได้ดังนี้

\$db = new SQLite3("fruits.db");

\$db->exec("INSERT INTO Fruits VALUES ('Grape','Violet',50);");

 $$db->close($  );

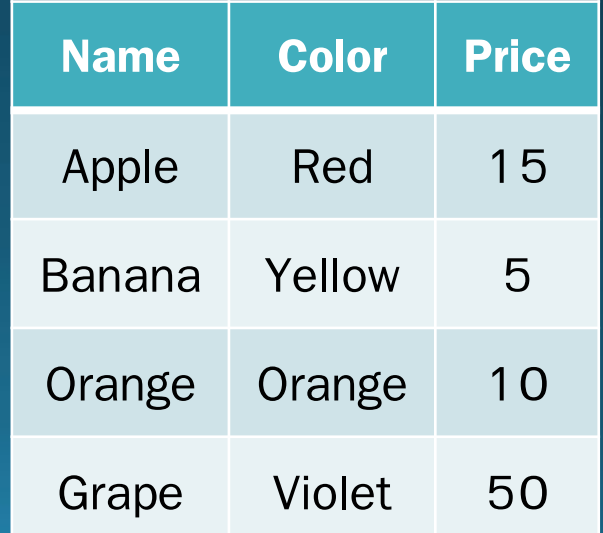

**Name | Color | Price** 

Apple Red 15

Banana Yellow 5

Orange Orange 10